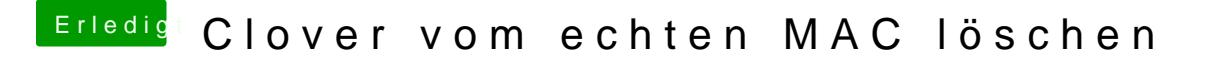

Beitrag von user232 vom 30. Mai 2018, 15:17

Wenn ich meinen MAC starte erschein das Cloverbootmenü. Ich habe schon den Cloverordner gelöscht. Cloverapp gelöscht und PRAM Reset gemacht.